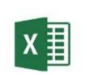

ZAAWANSOWANY MICROSOFT EXCEL

czas trwania: 16 godzin (2 dni)

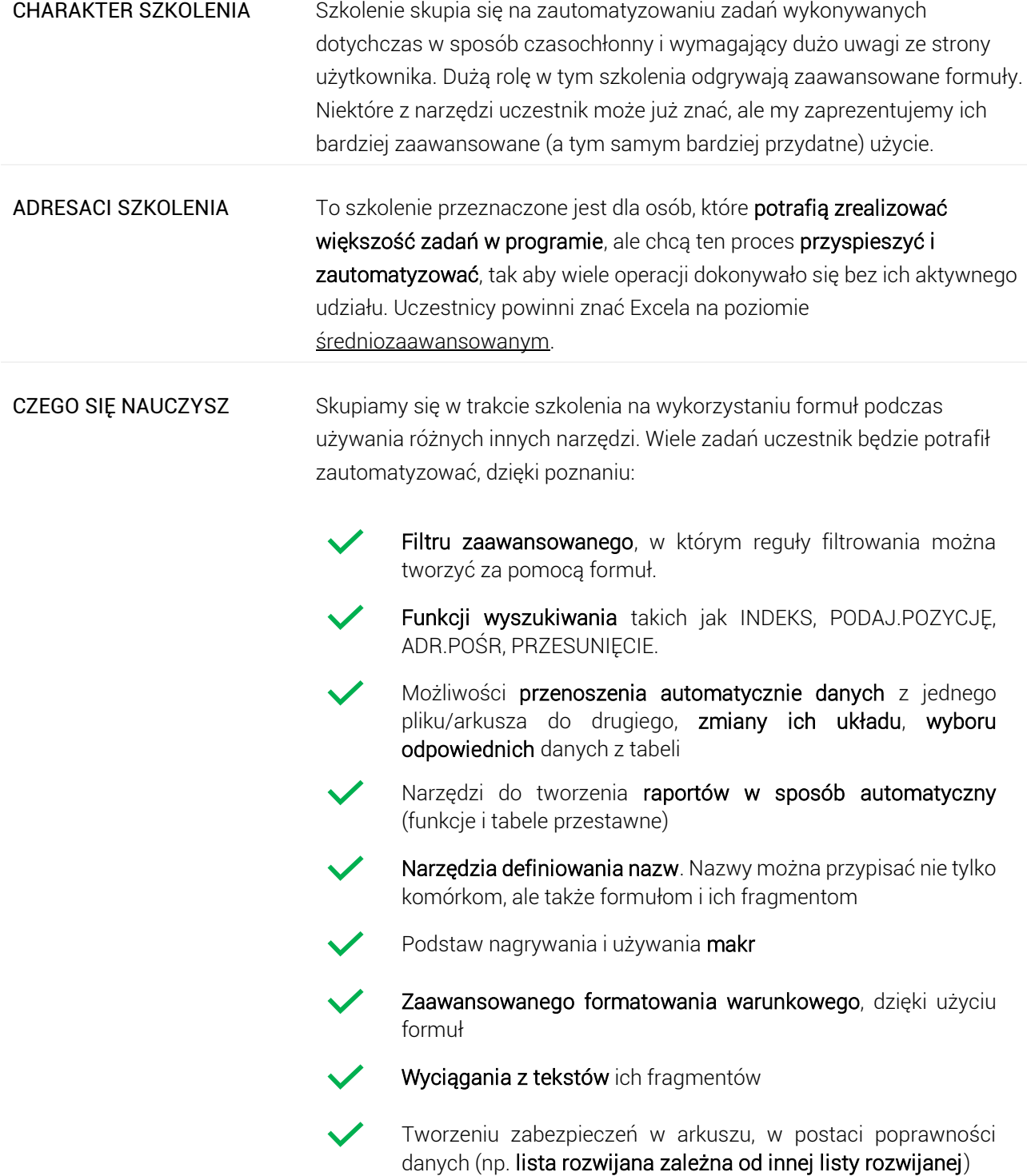

# Program szkoleniowy

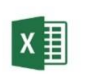

**Microsoft Excel - Poziom Zaawansowany**

16 h dydaktycznych (12 h zegarowych)

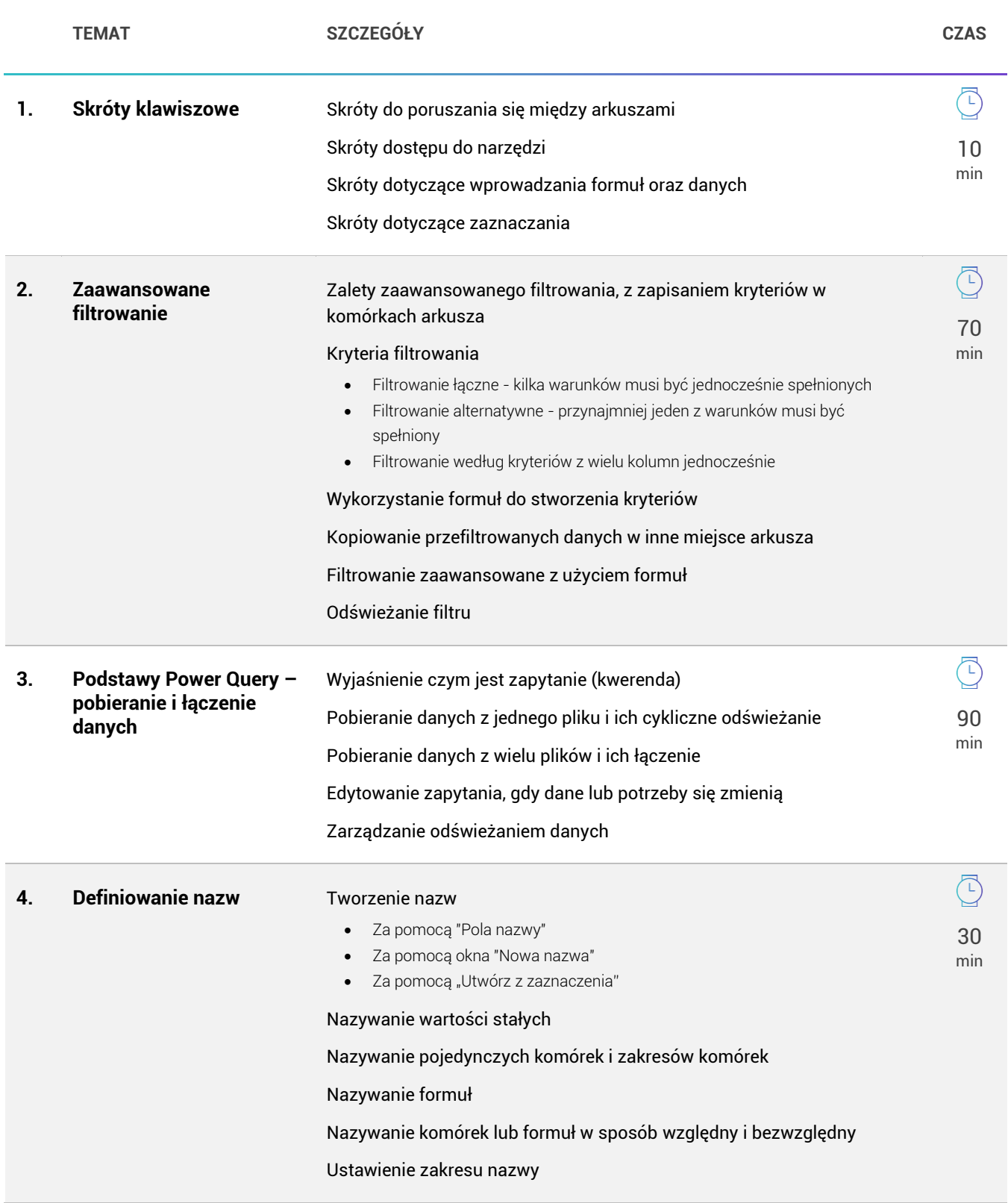

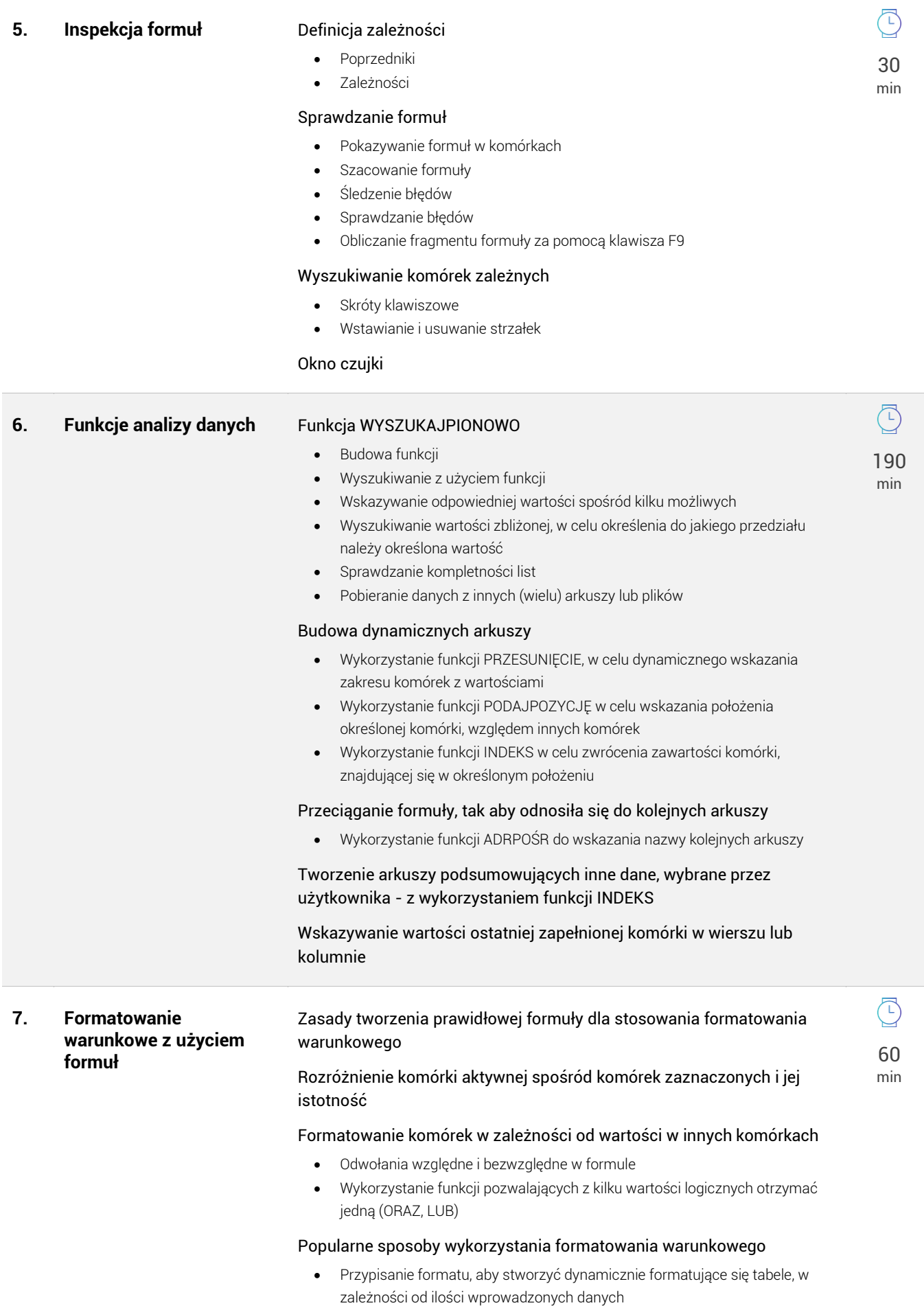

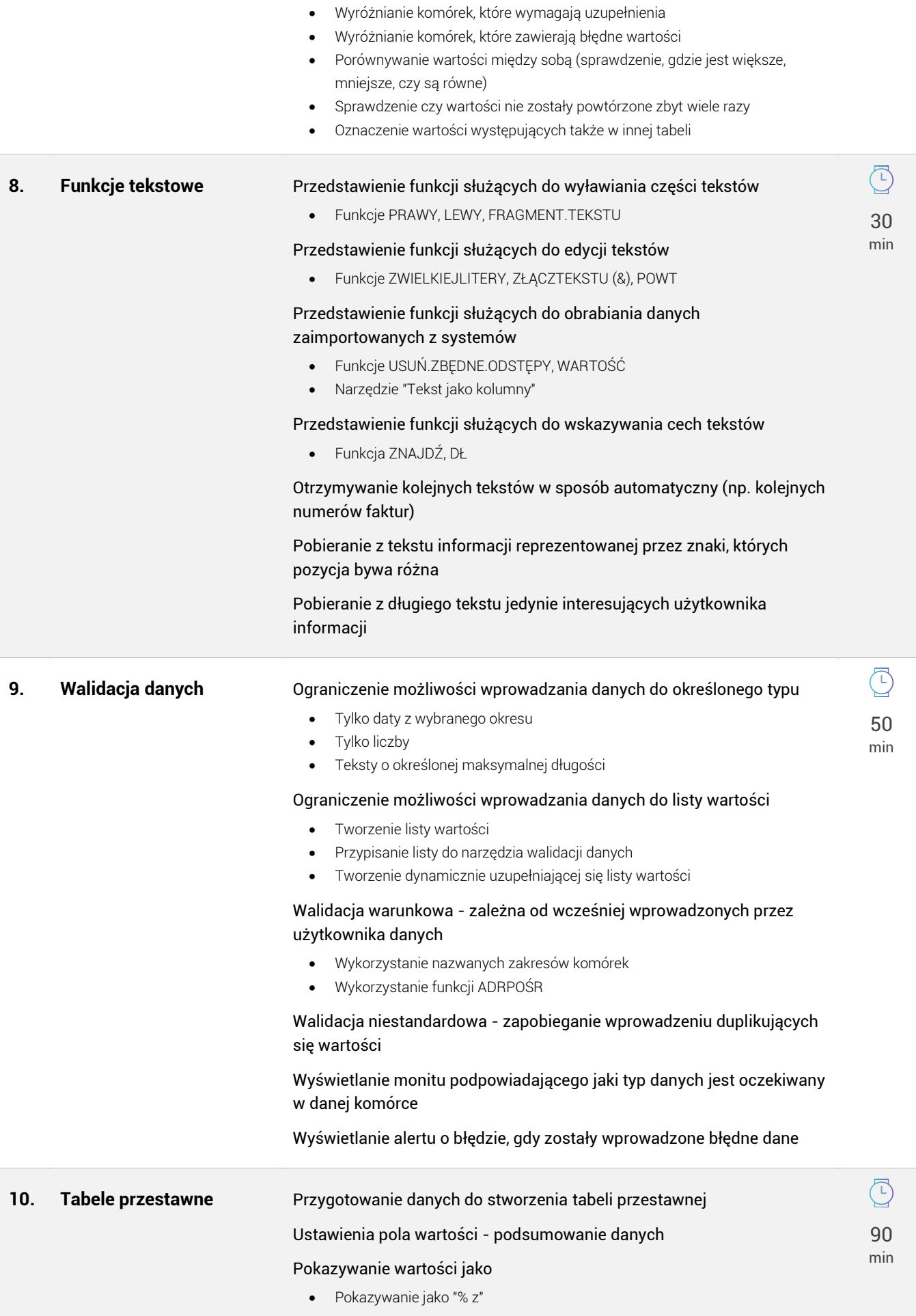

- Pokazywanie jako "% sumy wiersza nadrzędnego"
- Pokazywanie jako "różnica"
- Pokazywanie jako "% różnicy"
- Pokazywanie jako "suma bieżąca w"
- Pokazywanie jako "% sumy bieżącej"
- Pokazywanie jako "Porządkuj od najmniejszych do największych"
- Pokazywanie jako "Porządkuj od największych do najmniejszych"

## Tworzenie pola obliczeniowego - własnego pola, którego nie ma w tabeli źródłowej

Tworzenie elementu obliczeniowego - własne elementu, którego nie ma w tabeli źródłowej

Zasady szybkiej aktualizacji tabeli przestawnej

Dynamiczny zakres źródła tabeli przestawnej

## 11. Makra **Nagrywanie makr**

## • Nazywanie makra

 $\Gamma$ 70 min

- Przypisywanie skrótu klawiszowego do makra
- Miejsce zapisu makra (ten skoroszyt lub skoroszyt makr osobistych)

#### Tryb nagrywania makra

- Tryb bezwzględny
- Tryb względny

Opcje bezpieczeństwa związane z makrami

## Zapisywanie pliku z makrem

#### Włączanie makra

#### Zastosowanie makr

- Często powtarzające się czynności
- Czynności trwające dużo czasu
- Tworzenie skrótów klawiszowych
- Obróbka danych importowanych z systemu

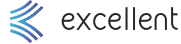